## FACTSHEET

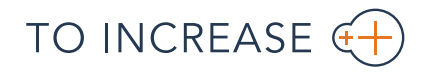

## Visual Planning for Microsoft Dynamics NAV

Creating and managing efficient, acceptable workloads in the complex environment of industrial equipment manufacturing requires powerful planning tools, especially when industrial equipment manufacturers engage in several disciplines. Visual Planning, a component of To-Increase Industrial Equipment Manufacturing, supports all manufacturing, installation, and service activities that typically occur in the industry. By using the solution, you can flexibly manage the employees dedicated to each of these three domains as well as those team members who interact with them.

Visual Planning covers all operations in the three key domains of industrial equipment manufacturing:

- $\rightarrow$  Manufacturing of products and components in well-defined series, based on bills-of-materials, product routings, and assembly instructions.
- $\rightarrow$  Installation of components in customer-specific products at a company facility or customer job location.
- $\rightarrow$  Service to provide preventive maintenance or repair equipment previously installed by an industrial equipment manufacturer.

Instead of a single planning board from which planners control all activities, Visual Planning provides specific planners for the domains of manufacturing, installation, and service delivery. You can make planning changes within the context of a domain. In addition to these domain-planning capabilities, you also have an all-up resource dashboard, where you can right-click on planning lines to access the planner for them.

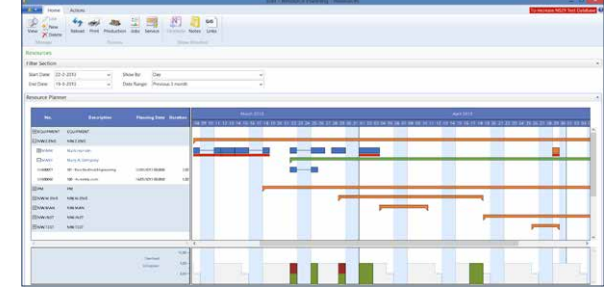

*The integrated Resource Board in To-Increase Resource Management for Microsoft Dynamics NAV*

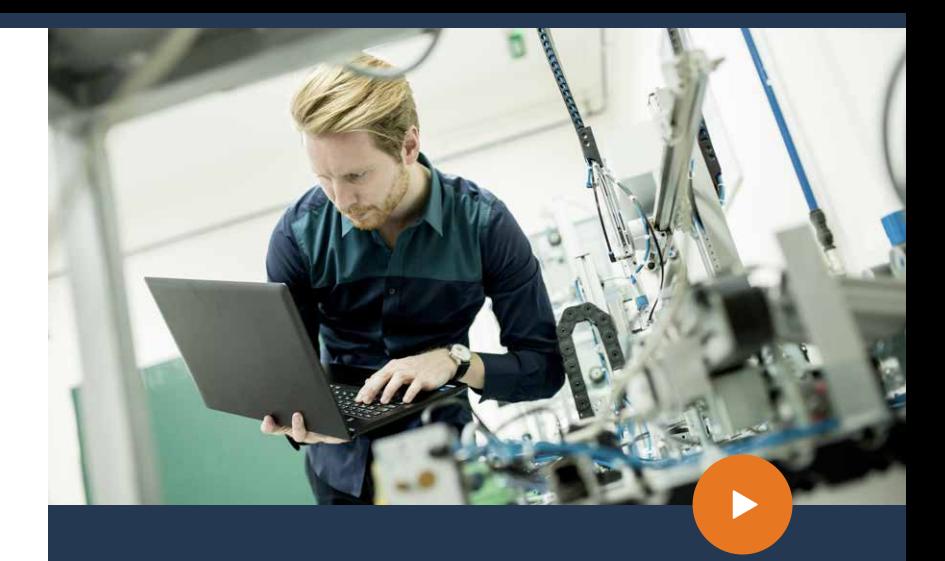

## Benefits

- $\rightarrow$  Visualize resource assignments. Use the Resource Board to view assignments and the load per resource, which you can also aggregate by resource group.
- $\rightarrow$  Perform accurate, reliable resource planning. Work with centralized, organization-wide data to plan and assign resources for production orders, Jobs, and service orders.
- $\rightarrow$  Plan activities in their context. Plan resource activities in detail where they belong—manufacturing, projects, and service.
- $\rightarrow$  Easily access all relevant information. Visual Planning integrates fully with Microsoft Dynamics NAV. You can open individual planning pages from the Resource Board or get to the source documents through the planners.
- Rely on always-current status and scheduling. Close  $\rightarrow$ integration with the ERP system also means that planning views are always up to date when you open them.

**Microsoft Dynamics NAV** 

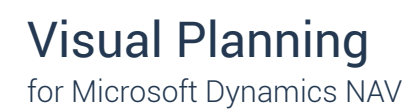

## Features

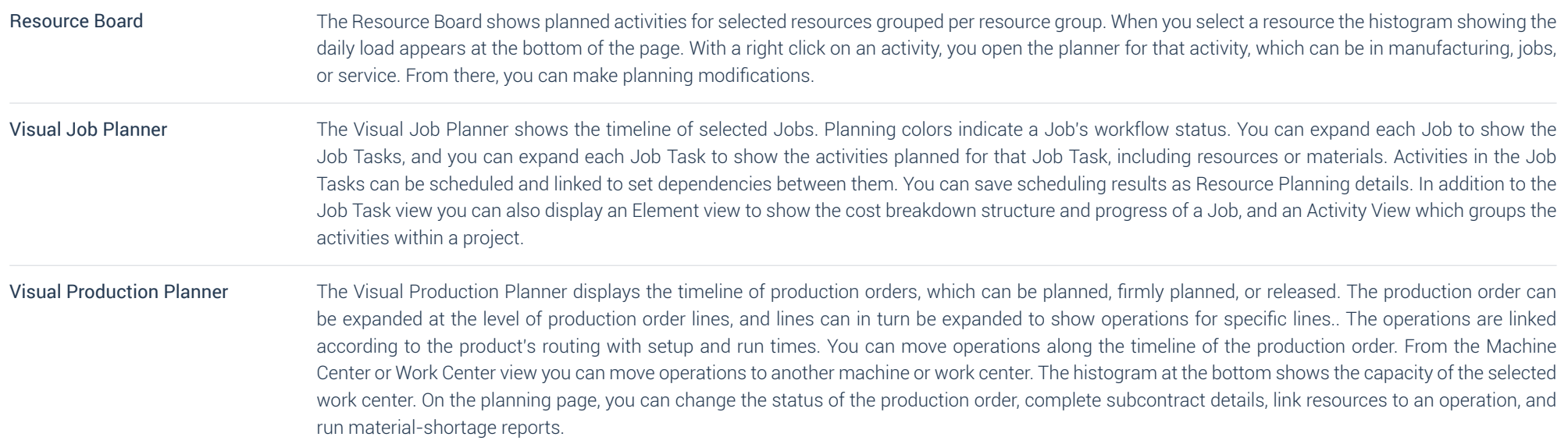

**For more information about Visual Planning for Microsoft Dynamics NAV, visit www.to-increase.com**